# **Final Report: Hardware Accelerated Market Order Packet Generation**

Ankur Gupta, Dhananjay Palshikar, Mithila Paryekar, Sushant Bhardwaj, Yasser Mohammed Under the guidance of Prof. Stephen Edwards Department of Electrical Engineering School of Engineering and Applied Science, Columbia University in the City of New York { ag3187, dp2575, mmp2178, sb3322, ym2364}@columbia.edu

### **Abstract**

The designed system aims at accelerating the release of packets on the network. Optimization is achieved in terms of reducing the latency, decreasing the data uploaded on the Avalon bus which will eventually lead to power optimization. A software application running on a soft-processor would change the transaction data going over the network in runtime. This document describes the overall architecture of the system, along with describing the design of the custom ethernet accelerator. Typically the ethernet controller should be capable of receiving and sending data over the network. Our implementation accelerates the sending of data to the network while receiving of data is handled in software.

Keywords: FPGA, Nios II, ethernet accelerator

# **1 Introduction**

Various applications nowadays require the fast transmission of data in the order of gigabytes per second. High frequency trading used in stock markets is one such example. A major bottleneck in any such system is the overhead of the operating system due to the limitation of CPU speed. This occurs as packetization is implemented using a software application. The speed of these systems can be greatly increased if packetization is done in hardware instead. The duration of time we minimized starts from the point when the user initiates the transaction through a software application up until the point when the ethernet controller puts the data on the network. Our system implements the transport layer processing along with the software interface of DM9000A ethernet controller on an FPGA. The FPGA also has an on board soft-processor which serves as an end point and a source of input for our custom hardware component. The system will be developed for the Altera DE-2 FPGA board.

# **2 Architecture**

In the Lab 2 assignment of the Embedded Systems course, we implemented an UDP-chat application which implemented the UDP packetization in software. The architecture of the Lab 2 assignment is shown in Fig:1(a), and is further described in the following section. The system we implemented has been shown in Fig:1(b). The accelerated ethernet controller listens on the Avalon bus, for data from the application.

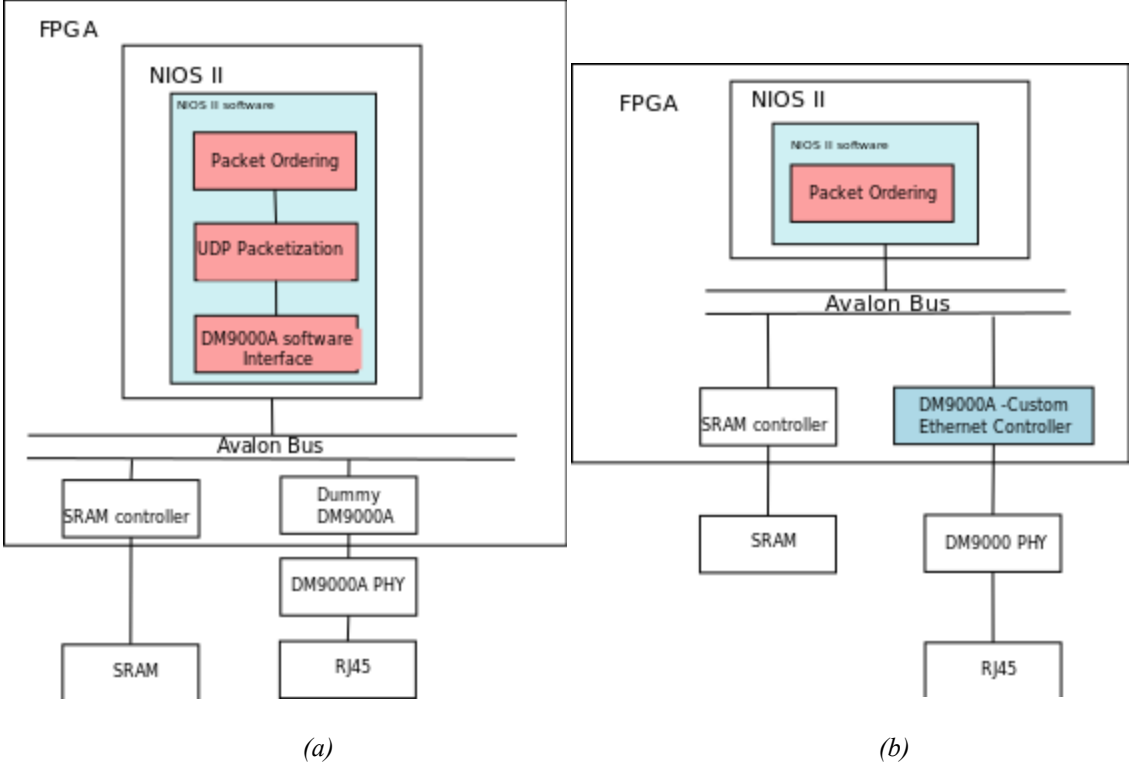

*Fig1: (a) schematic of system used in Lab2 (b) schematic system we have implemented*

### **2.1 Lab 2 Architecture**

In the Lab 2 assignment the software on the NIOS-2 generated data in the form of UDP packets. It was then sent to the ethernet controller via the DM9000A software interface, as can be seen from Fig:1(a). Every time there was data to be sent, the entire packet was sent to the ethernet controller. In terms of a stock market, an architecturally similar system will have the application running on an operating system, which adds to its overheads. The software application will have to compete with other processes in order to get scheduled. Although Lab 2 does not have an operating system on the NIOS-II processor, its architecture is similar in the sense that UDP protocol is handled in the software. Lab 2 provided us a good starting point for the design of our project.

### **2.2 System Architecture**

Data packets sent over the network follow a protocol similar to the OUCH protocol. OUCH is a digital communications protocol which allows customers of the NASDAQ (National Association of Securities Dealers Automated Quotations) to conduct business in the options market adapted for streaming (FAST) [1], where often the difference in contents of the UDP packet are restricted to a few fields in the payload, (assuming UDP header remains the same; fixed sender, fixed recipient). Thus, our system implemented the UDP packet generation on the FPGA, in effect replacing the NIOS II software block in Fig:1(a), with the DM9000A block in Fig:2(a). The software component on NIOS would now only send limited filed information amounting to 13 bytes (see Table1).

# **2.3 DM9000A accelerated block for UDP**

Our task for the project was to build the DM9000A block as an Avalon peripheral on the Altera-II FPGA. This peripheral stores a generic pre-decided UDP packet in its internal memory. Every time a request on the Avalon Bus is made by the NIOS-II, the packet payload contents are minimally modified and passed over to the DM9000A PHY interface. The DM9000A accelerated block has the following components:

- Avalon Peripheral Component, for reading from the Avalon bus.
- UDP Packetization Component, for modifying the contents of UDP packets
- DM9000A initialization component adapted from Lab2, to initialize the ethernet Physical Layer Component for the first time a packet is sent.
- DM9000A Communication component: sends UDP packets to the physical layer.

The component was designed in VHDL and synthesized and deployed on the FPGA chip on-board the Altera DE-2 evaluation Board. The next section shows the format of UDP payload used for the project.

# **2.4 UDP-Payload Format**

The numbers seen with the field names indicate the size of each field in bytes.

| Price $(4)$ | Name $(4)$ | Buy/Sell $(1)$ | Quantity (4) |
|-------------|------------|----------------|--------------|
|-------------|------------|----------------|--------------|

*Fig2: UDP Payload Format*

# **2.5 Protocol for DM9000A**

In order to minimize communication over the Avalon bus, we designed a protocol which could eliminate the need for the DM9000A controller to wait for each field, in case only a subset of fields has changed. Table 2, shows the format of instruction which would be sent over the Avalon bus. The *Offset* field in the protocol decides which address has to be written to. Within the DM9000A controller this is interpreted as the payload field to be modified. *Wait* tells the controller to wait for more fields and not send the packet right away. *Data* carries the content of the modified field.

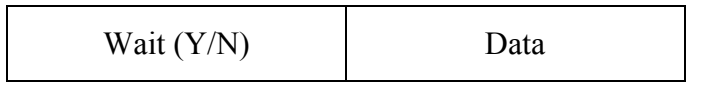

*Fig3: Protocol for DM9000A*

| Quant $(10)$ | Buy/Sell $(11)$ |
|--------------|-----------------|
|              |                 |

*Fig 4:codes for different payload fields as sent over address ( 1 downto 0)*

### **3 Implementation**

### **3.1 DM9000A Custom Hardware**

The DM9000A has been created as an all-encompassing unit which contains the following components:

- Automata: the central logic of our custom hardware which accomplishes the basic read and write commands to the PHY in hardware. In addition to these functions, it also contains the following entities:
	- o Initializer: this component was adopted from the DM9000.v file of the Lab2 by converting the Verilog logic into VHDL. It basically hardwires the input commands coming from the NiOS to the output ports of the DM9000A. It does the job of initializing the DM9000A hardware on the Altera through a software program.
	- $\circ$  Multiplexer (MUX): initially designed as a separate component it was finally adapted into the automata for simpler functionality. This component switches between the Initializer and actual custom hardware logic when the software has completed the initialization of DM9000A hardware.
- Iterator: it accomplishes the functions required to transmit a packet in hardware similar to that done in the Lab2 DM9000.c software program. It has been designed to loop over the automata; thereby using the basic read and write commands but changing the value of the address and data in accordance to the sequence of registers mentioned in the DM9000A.c program.

The detailed design and logic of these components has been mentioned in the following sections.

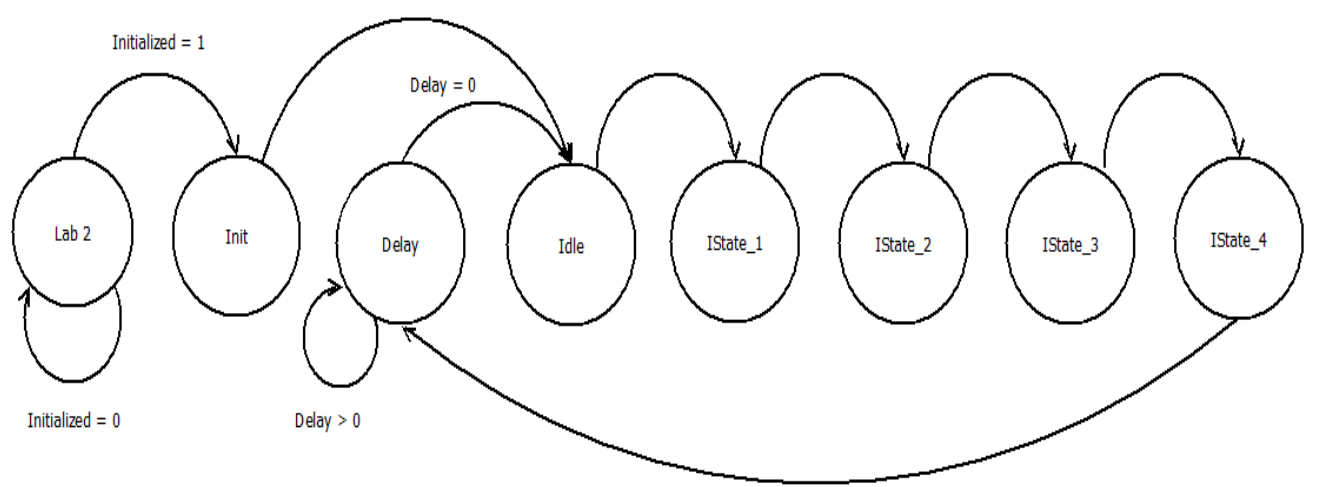

### **3.1.1 Automata Filename: DM9000\_custom\_all.vhd**

*Fig4 : State Diagram of Automata*

### **Ports:**

NiOS Avalon Interface

- iDATA: data written from the NiOS on the Avalon Bus
- iCMD: informs whether address of the register or the data is to be written. Address is transmitted when iCMD is 0 and data is transmitted when iCMD is 1.
- iRD N: indicates NiOS wants to read when this goes low
- iWR N: indicates NiOS wants to write when this goes low
- iCS N: chipslect
- iRST N: reset signal
- oDATA: data read by the NiOS over the Avalon bus
- oINT : ineterrupt port
- iCLK: internal clock of the NiOS

DM9000A Interface

- ENET DATA: data line from the NiOS to read and write from and to the PHY
- ENET CMD: indicates if data or address is being transmitted to the PHY
- ENET RD N: indicates to the PHY that DMA9000A wants to read data
- ENET WR N: indicates to the PHY that DMA9000A wants to write data
- ENET CS N: chipselect from the DM9000A
- ENET RST\_N: reset
- ENET INT: interrupt from the DM9000A

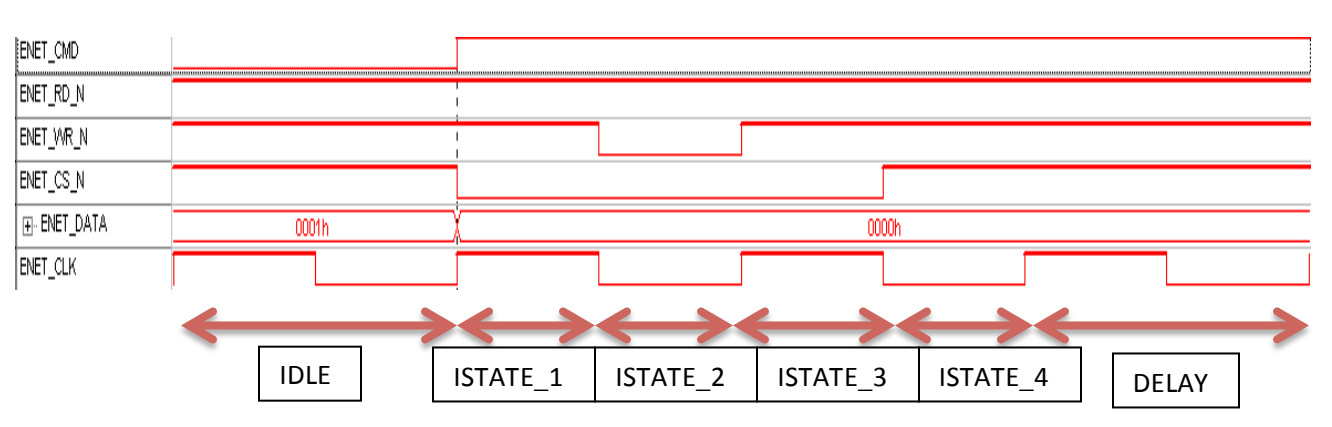

### **Timing Diagram:**

*Fig5: Write Cycle*

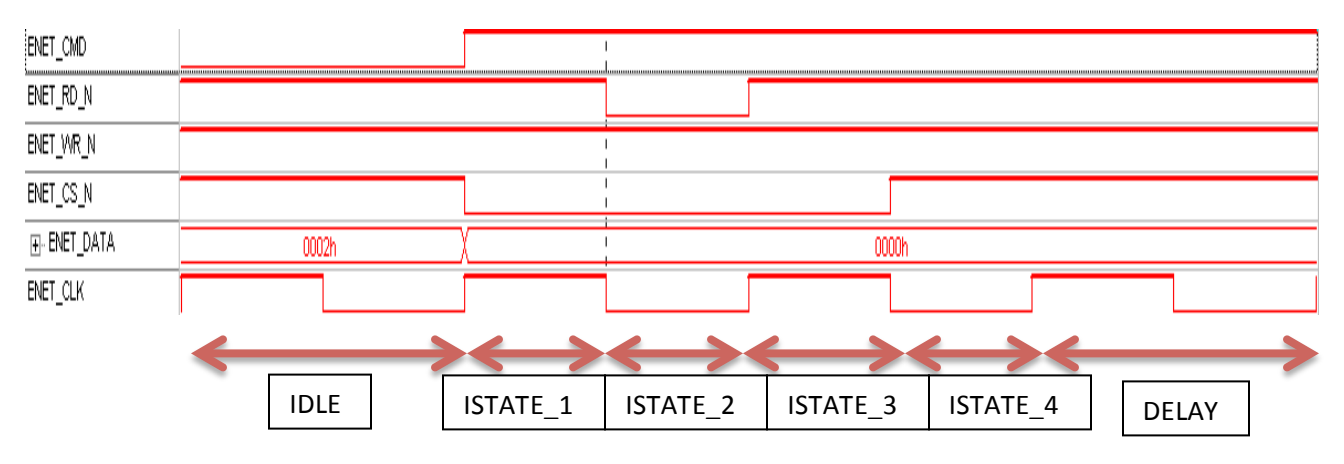

*Fig6: Read Cycle*

The automata was designed to accomplish the read and write to and from the PHY in hardware as done by the dm9000a iow and dm9000a ior functions in software. We designed it a Finite State Machine with 8 states. These states consisted of a LAB2 state for initialization and 7 other states which accomplished the core read and write logics. The LAB2 state also contained the logic for accomplishing the MUX. The FSM has been designed using two processes, one which initiates the state transition and the other which handles the functions inside each state. The transition from one state to another occurred at rising clock edges of the iCLK. Given below is a detailed explanation of what each state accomplishes:

- LAB2: this state represents the state at which DM900A is being initialized in software. It waits for a confirmation from the software over a signal from the software. When this signal is set as high then the FSM moves onto the next state, until then it remains in the LAB 2 state. We have realized the functioning of the MUX using this initializing signal.
- INIT: the functioning of the custom hardware begins from this state. No functionality occurs at this state. It has been used so as to obtain the correct timing of functions occurring in the next state.
- IDLE: this state has the same functionality as the previous state and has been used so that all updates from the iterator are received by the custom hardware before the chip select goes low
- ISTATE\_1: In this state the ENET\_CS\_N is set low. This informs the PHY that some data transaction is required between it and the custom hardware.
- ISTATE 2: the iterator sends out an is read command when it wishes to read to data from the PHY rather than write to it. In this state, if the is read signal is low, the custom hardware sets the ENET WR N signal low so as to inform the PHY about a write cycle. Else the ENET RD N command is set low so as to initiate a read cycle.
- ISTATE 3: the ENET WR N or the ENET RD N come back to their normal (high) state in the next clock cycles after ISTATE\_1
- ISTATE 4: in the next clock cycle after which the PHY interface read and write signals return to their high state, the PHY chip select also returns high. This is depicted in this state.

• DELAY: between a register address write command and a following data write command (write cycle) or a data read command (read cycle), there exists a delay of 20µs. This has been accomplished in hardware in this state. A delay register has been defined, which contains the value 00003E8 in HEX which when decremented over the NiOS time period of 200ns results in the FSM staying at the DELAY state for 20 µs.

This entire component has then been added to the SOPC to be integrated with the NiOS processor and SRAM.

### **3.1.2Iterator: Filename: iterator.vhd**

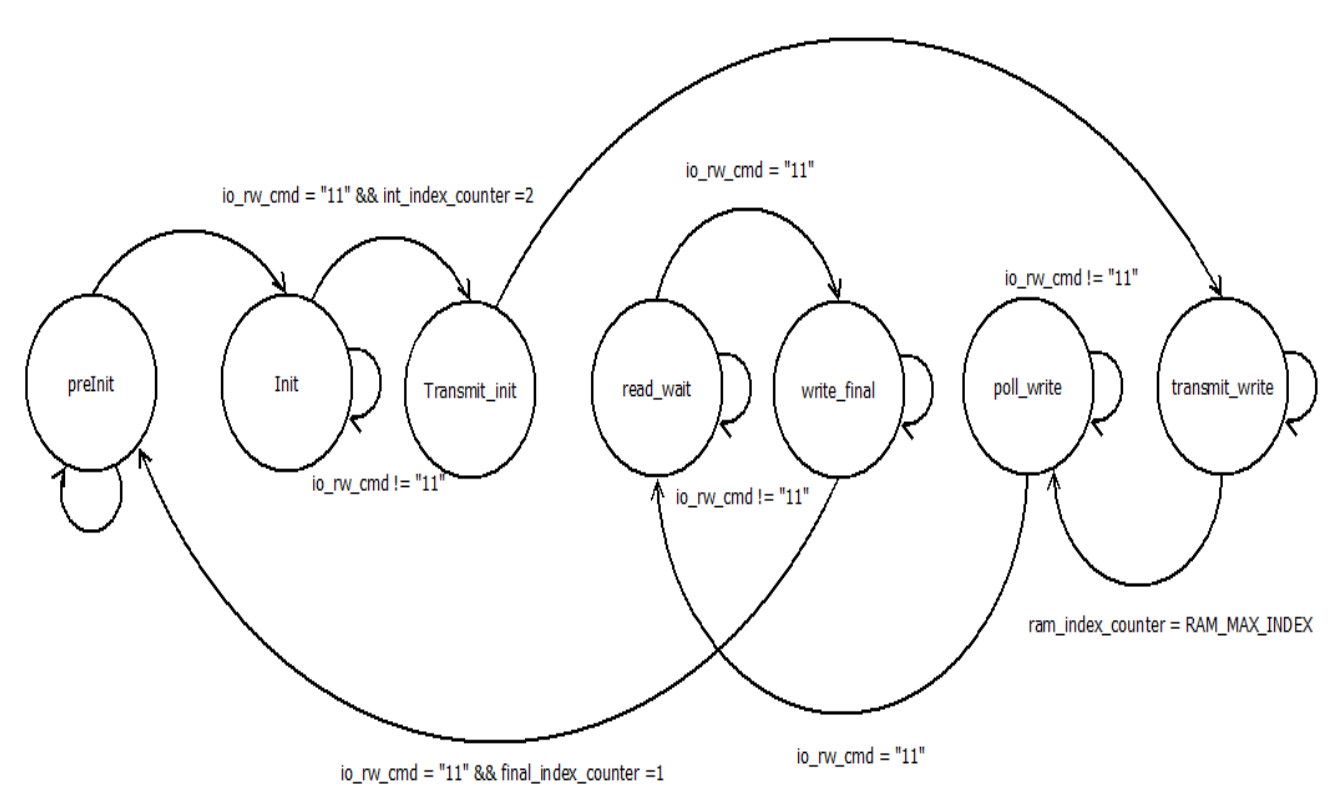

*Fig7: State Diagram of Iterator*

### **Ports:**

- iCLK: input clock
- req update: set by the automata at the end of the DELAY state. Indicates register values are required
- input data: data from read operations is transferred to the iterator through this
- ENET DATA: data line of the DM9000A
- is read: output port to inform the automata of a read operation
- ENET CMD: address/data selector of the DM9000A

The iterator was also designed as a FSM in order to implement the TransmitPacket function from DM900A.c file. It was then included as a component of the custom hardware and was called whenever the signal on the request update port when high. Then the iterator loops over the entire custom hardware, thereby using the read and write mechanisms therein to read and write several registers to and from the PHY.

The iterator FSM consists of 7 states, each state signifying a certain functionality which needs to be undertaken in order to send packets from the RAM on to the PHY and finally over the Ethernet. Similar to the automata, the FSM has been designed as two processes, one to do the state transitions and other to implement the actual working of the state. The first loop is sensitive to the time when DELAY state of the automata is complete and the req update signal is raised. The state changes after that occurs at rising clocks of the iCLK. The functionality achieved in each step has been explained below:

- preINIT: this is the first state that is reached after the DELAY counter in the automata has completed its decrement. The RAM index counter which keeps track of the number of elements from the RAM that have been transmitted is refreshed to 0 in this state.
- INIT: this state two registers, Interrupt Mask Register and Transmit Packet Length (TXPL) register are initialised to their initial values. The value of x"80" is written into the IMR so as to enable the SRAM read/write pointer to return to the start address. The TXPL register has a lower byte and a higher byte which are written to in consecutive clock cycles. This register stores the length of the packet we will be sending. In our case we write the values x"00" and x"37" to the higher and lower bytes respectively in order to indicate that our packet length is of 55 bytes.
- Transmit Init: this state initialises the INDEX port in order to copy the data of the packet ino the TX FIFO of the internal SRAM
- Transmit write: the actual writing of data onto the output port occurs in this state and the entire contents of the internal RAM of the DM9000A are written on to the ENET\_DATA line. The FSM keeps looping in this state as long as the RAM index counter has not reached the maximum index value and it updates the value of the RAM index in every clock cycle.
- Poll write: a polling command is issued in this state by writing and then reading the value of Transmit Control Register in this state.
- Read wait: the Network Status Register is read in delays of 20 µs in order to find out of the bits number 2 and 3 have been cleared or not.
- Write Final: the Network Status Register is cleared in this state and interrupts are re-enabled of the Network Interface Controller

### **3.2 Avalon Protocol**

As explained in the introduction, this protocol has been adopted so that the DM9000A does not need to wait for all the fields of our UDP payload to be in case only a subset of the field needs to be updated. This entity serves as the packet updater of our system as and when new packets become available. We have designed this system so as to contain two components:

- Change packet hardware: this component interacts with the iterator and updates the contents of the RAM after one payload has been transmitted completely
- Change packet Software: this program performs register writes and updates the values of BUY\_SELL, PRICE, NAME and QUANT through the NiOS and Avalon.

### **3.2.1Change Packet Hardware Filename: change\_pack.vhd**

**Ports:**

- clk: a 25 MHz clock which runs this component
- reset n: reset signal from the NiOS
- read n: signal to indicate that NiOS wants to read from this component
- write n: signal to indicate that NiOS wants to write to this component
- chipselect n: chip select signal from the NiOS
- address: the lower two bits on this port inform which field of the UDP payload is being modified, the higher MSB indicates if it is a magic packet or not
- readdata: data to the NiOS is sent over this port
- writedata: data from the NiOS is received on this port
- irq: interrupt request sent to the NiOS
- BUY\_SELL, PRICE, NAME and QUANT: output ports which carry the corresponding data as in the UDP payload. Their sizes are the same mentioned in the UDP packet.
- wait t: when low, it indicates there are more fields to be updated. It is communicated by the NiOS on the MSB of the writedata

### **Functionality:**

From the UDP payload diagram, it is seen that 15 bits of data are transmitted at one time. As each register of the payload field is 4 byte long and the length of the Avalon bus is 16 bits, fields such as NAME, PRICE and QUANT are transmitted in 3 packets from the NiOS, while the BUY/SELL field requires a single packet. The core functionality of this hardware is to receive these packets from the NiOS and integrate them into one to store it in the RAM. After each packet is received, writedata's MSB is checked to find out if there are more packets are expected or not.

At the end of this integration the interrupt is raised so as to inform the iterator (via the NiOS) that new packets are available.

**3.2.2 Change Packet Software Filename: main.c**

The software does a series of register writes so as to update the new values of the payload fields. As mentioned in the previous section, the NAME, PRICE and QUANT are written in 3 packets while the BUY/SELL is written in one.

# **4. Workflow and Challenges**

### **4.1 Custom Hardware and Iterator**

We started our project by going through the Lab2 components and getting a thorough understanding of how the DM9000A works and how packets are being written to the PHY in software. The working of lab2 hardware was then implemented using just the basic components necessary for our project and porting the Verilog code to VHDL format. It was verified that the lab2 software runs on the new SOPC component created.

Next, we generated a basic design of our custom hardware to include a few basic states. This hardware was created to replicate the IOWR and IORD commands of the dm9000a iow and dm9000a ior functions, as seen in the DM9000A.c software file. We found out that this design did not work as we had not accounted for the RD\_N, WR\_N and CS\_N which were required to inform the PHY about how the DM900A wished to interact with it. At this point were faced with another problem as we had ignored the delays we need to introduce on the Avalon Slave timing. This had led to errors such as the RD\_N and WR\_N and CS\_N not going low as they were in Lab 2. After discussions with the receiving group we realised that we needed to mention these delays in the SOPC generator. We finally added a 20ns delay for setup, read, write and hold.

After further analysis of the DM9000A software, we found that in order to transmit packets we needed to first read and write data to a set of registers. In essence this meant going through the address and data calls over and over again for several calls. To accomplish this we created a component called iterator and interfaced it with the custom hardware. Control is handed over to the iterator every time the custom hardware completed one entire cycle of operation. The iterator then updated the address and data values in accordance with the TransmitPacket function in the DM9000A software.

### **4.2 MUX**

The entire functioning of our system can be divided into two core functions. Initializing the PHY on the board and making the custom hardware transmit packets through the PHY. In order to use the PHY on the Altera board, it has to be initialized using a sequence of read and write commands. We wished to accomplish this initialization in software using the DM9000A software while the sending of packets was being handled in hardware. Hence we were essentially first using a hardware component to interface with the initialization software and then passing on control over to the custom hardware. To accomplish this we needed to create a multiplexer. What this multiplexer would do was to first interface the NiOS ports such as iCMD, iRD N, IWR N etc with the Lab2 hardware and upon initialization interface these with the custom hardware. The Lab2 hardware and the custom hardware were to be added as entities in the MUX file.

We initially converted the Lab2 Verilog file into VHDL and added it as an entity in our multiplexer file. During this conversion we made a mistake of declaring the ENET\_WR\_N port as bidirectional.

This lead to the WR<sub>N</sub> going low in both read and write cycles thereby leading to a failure in initialization. Although we eventually corrected this we noticed that the Lab2 was not getting initialized correctly.

After analysis we figured out that this was because we had added this MUX file onto the SOPC which did not work well with 'work.entity' definitions as well as with bidirectional ports. After weeks of debugging and design changes we decided to drop this design of an independent MUX file and a separate Lab2 hardware component. We then moved on the design of the custom hardware as it stands now having the Lab2 as a state of the FSM and the MUX implemented through a signal coming from the software file. Also we revamped the design of bidirectional signals such as ENET DATA to read from iDATA during read cycles and to write to the oDATA port during write cycles.

# **Source Code:**

# **DM9000A\_custom\_all.vhd**

--this file as of 7 th Arpil 2012 6:17 pm is modified version of the ...software like file in --dp2575 account. This adds the ability to write and subsequently read the same register . This --is done for 3 registers.

--this file is a copy of Dm9000A-custom software like dj.vhd, name changed for simlation --dhananjay

library ieee; use ieee.std logic 1164.all; use ieee.numeric\_std.all;

entity DM9000A\_custom\_all is port( -- NIOS Avalon Interface

> $iDATA$ : in std logic vector(15 downto 0); --data --iCMD: in std\_logic\_vector (1 downto 0);--address iCMD: in std\_logic\_vector (3 downto 0);--address iRD N: in std logic;--read n active low, when 0, NIOS wants to read iWR\_N: in std\_logic;--write\_n active low, when 0, NIOs wants to read iCS N: in std\_logic;--chipselect iRST\_N: in std\_logic;--reset\_n oDATA: out std\_logic\_vector(15 downto 0);---writedata oINT: out std\_logic;--Interrupt irq

iCLK : in std\_logic; --DM9000A interface

ENET\_DATA:inout std\_logic\_vector(15 downto 0);

ENET CMD: out std\_logic; ENET RD N: out std\_logic; ENET WR N: out std\_logic; ENET\_CS\_N: out std\_logic; ENET\_RST\_N: out std\_logic; ENET INT: in std  $logic;$ 

--DEBUG interface STATE OUT: out std logic vector(3 downto 0); DELAY\_COUNTER:out std\_logic\_vector( $27$  downto 0); DBUG Reg Index:out std\_logic\_vector(5 downto 0); dbug io rw cmd:out std\_logic\_vector(1 downto 0); dbug state out iter: out std logic vector(2 downto 0); dbug\_ENET\_DATA:out std\_logic\_vector(15 downto 0); dbug\_req\_update:out std\_logic

); end DM9000A custom all;

architecture behav of DM9000A\_custom\_all is

--signals to map the data from the change packet to the iterator signal BUY\_SELL\_p: std\_logic; signal PRICE p: std\_logic\_vector(31 downto 0); signal NAME p: std\_logic\_vector(31 downto 0); signal wait\_t\_p: std\_logic; signal QUANT p: std\_logic\_vector(31 downto 0); signal sent\_state\_p: std\_logic; signal save state: std logic;

--mealy machine

type state is (LAB2,INIT,IDLE,DELAY,IState\_1,IState\_2,IState\_3,IState\_4); -- READ , WRITE

from the perpective

--of this device

signal state sig: state:=LAB2;

signal sig\_req\_update:std\_logic:='0';

signal sig\_ENET\_DATA: std\_logic\_vector(15 downto 0):= $x"0000"$ ;

signal sig\_ENET\_CMD:std\_logic:='0';

signal sig is read:std  $logic:='0'$ ;

signal sig\_iCMD:std\_logic\_vector(1 downto 0):="00";

signal address done:bit:='0';

signal input data: unsigned(15 downto 0): $=x"0000"$ ;

signal data done, init done: bit: ='0';

constant STD\_DELAY\_PHY:unsigned(27 downto 0): $=x''00001F4"$ ;--"EE6B280"; --10 secs (freq of NIOS=50MHz)

signal delay std\_counter:unsigned(27 downto 0):=STD\_DELAY\_PHY;--2000

signal sig\_cust\_free: std\_logic:='1';

signal initialized: std logic:='0';

signal check intialized: std logic vector(3 downto 0): $=x''3''$ ;

signal reg\_state sig: state:=  $LAB2$ ;

signal input data internal: std logic vector(15 downto 0):=  $x"0000"$ ;

signal read now N:std logic:='1'; -- same as ENET RD N, used for reading exactly when the data is to be read

--- this handles the global state and the outputs

---can relate to the lines of code in C,see its file for more on this

component iterator

port(ENET CLK: in std\_logic;

req\_update: in std\_logic;

ENET CMD :out std\_logic;

ENET DATA:out std logic vector(15 downto 0);--for verifying when looping over read,and for writing data

input data: in std logic vector(15 downto 0); -- for reading ENET DATA, inout is not the best option,need to have 2 separate I/O

is read : out std logic; --simply means do not write to the bus(if high)dbug io rw cmd: out std logic vector(1 downto 0);

BUY SELL  $i :$  in std logic;

PRICE i: in std\_logic\_vector(31 downto 0);

NAME  $i$ : in std logic vector(31 downto 0);

wait  $t$  i: in std logic;

QUANT i: in std\_logic\_vector(31 downto 0);

sent state i: out std\_logic; --Set high when packet sent successfully dbug io rw cmd: out std logic vector(1 downto 0); dbug reg index: out std logic vector $(1$  downto 0); dbug\_state\_out: out std\_logic\_vector(2 downto 0);

dbug\_req\_update: out std\_logic

#### );

end component;

component change\_packet port(

clk : in std logic;  $-$  Should be 25.125 MHz reset  $n : in std logic;$ read  $n :$  in std logic; write  $n : in std logic;$ chipselect  $n : in std logic;$ address : in std\_logic\_vector(2 downto 0); readdata : out std logic vector(15 downto 0);-- this is the data that the nios wants us to wite writedata : in std\_logic\_vector(15 downto 0); -- this is sent from the nios sent state : in std logic; BUY\_SELL: out std\_logic; PRICE : out std\_logic\_vector(31 downto 0); NAME : out std logic vector(31 downto 0); wait t: out std  $logic := '1';$ QUANT : out std\_logic\_vector(31 downto 0)

end component;

);

begin --main process

#### E1: iterator port map(

ENET\_CLK=>iCLK, req\_update=> sig\_req\_update, ENET\_DATA=> sig\_ENET\_DATA, is read= $>$  sig is read, ENET CMD  $\Rightarrow$  sig\_ENET CMD, input\_data=>input\_data\_internal, dbug\_io\_rw\_cmd=>dbug\_io\_rw\_cmd, dbug reg index=> DBUG Reg Index(1 downto 0), dbug state out= $>$  dbug state out iter, dbug req update=>dbug req update,

 $BUY$ <sub>\_</sub>SELL<sub>\_1</sub> =>  $BUY$ <sub>\_</sub>SELL<sub>\_p</sub>, PRICE  $i \Rightarrow$  PRICE  $p$ , NAME  $i \Rightarrow$  NAME  $p$ , wait t i=> wait t p,  $QUANT_i \implies QUANT_p$ , sent state  $i \Rightarrow$  save state

);

E2: change packet port map(  $clk \Rightarrow iCLK$ , reset  $n \Rightarrow$  iRST N, read\_n  $\Rightarrow$  iRD\_N, write  $n \Rightarrow iWR$  N, chipselect  $n = > iCS$  N,  $address \Rightarrow iCMD,$ readdata  $\Rightarrow$  oDATA, writedata  $\Rightarrow$  iDATA,

```
BUY<sub>_</sub>SELL => BUY<sub>_</sub>SELL_p,
 PRICE \Rightarrow PRICE p,
 NAME \Rightarrow NAME p,
 QUANT \Rightarrow QUANT<sub>p,</sub>
 wait t \Rightarrow wait t p,
  sent_state => sent_state_p 
);
```
 $irq \Rightarrow oINT$ ,

```
process (iCLK)
begin 
if (rising edge(iCLK)) then
```

```
sig_req_update \leq '0';
reg_state_sig \leq state_sig;
state sig \leq LAB2;
case state sig is
               when LAB2=>
                       sig_cust_free \le= '1';
                       if initialized = '1' then
                               state sig \leq INIT;
                       else
```

```
state_sig<= LAB2;
```
end if;

```
when INIT=>
```

```
state_sig \le IDLE;
delay_std_counter <= STD_DELAY_PHY;
sig_{\text{req\_update}} \leq 1';
```
when IDLE=>

```
state sig \leq IState 1;
      delay std counter \leq STD DELAY PHY;
when IState 1=state sig \leq IState 2;
      delay_std_counter <= STD_DELAY_PHY;
```
#### when IState  $2=>$

```
state sig \leq IState 3;
delay_std_counter <= STD_DELAY_PHY;
```
#### when IState 3=>

```
state sig \leq IState 4;
delay_std_counter <= STD_DELAY_PHY;
```
#### when IState 4=>

```
state sig \leq DELAY;
delay_std_counter <= STD_DELAY_PHY;
```
### when DELAY=>

```
if delay std counter > x"00000" then
       delay std counter \leq delay std counter -1;
       state sig \leq DELAY;
else --delay afer idle state
       delay_std_counter <= STD_DELAY_PHY;
       sig_req_update <= '1';
       state_sig \le IDLE;
```
end if; when others=>

end case;

end if; end process;

 $oData \leq ENET$  DATA ; input data internal  $\leq$  ENET DATA(15 downto 0) when read now N = '0';

sig  $iCMD \le iCMD$ ; --ENET CMD  $\leq$  iCMD(0) when state sig=LAB2 else sig\_ENET\_CMD;

```
dbug_ENET_DATA \leq std_logic_vector(input_data);
ENET DATA \le iDATA when iWR N='0' and state sig=LAB2
else sig_ENET_DATA when sig_is_read='0' and state_sig/=LAB2
else (others=>'Z');
```

```
process
```
(state\_sig,delay\_std\_counter,iCMD,iRD\_N,ENET\_INT,iCS\_N,iWR\_N,iRST\_N,input\_data\_internal )

### begin

#### --Defualt

```
ENTER_CS_N \le '1';
       ENET WR N \leq 1';
       ENET RD N \leq 1';
       ENET RST N \leq 1';
       \mathrm{oINT} \leq 0';
       ENET CMD \leq '0';
       read now N \leq 1';
       STATE OUT \leq x"A";
-- ENET DATA \leq (others \Rightarrow 'Z');
       input data \leq (others \approx 'Z');
```
case state sig is

when LAB2=>

 $STATE\_OUT \le x"9"$ ;

```
ENET RD N \leq iRD N;
     ENET WR N \leq iWR N;
     ENET CS N \leq iCS N;
     ENET RST N \leq iRST N;
     ENET CMD \leq sig iCMD(0);
     -if iWR_N ='0' then
     - ENET DATA \le iDATA;
-- else
```

```
-- ENET DATA \leq (others \Rightarrow 'Z');
```
end if;

ENET  $CMD \le iCMD(0);$ 

 $oINT \le ENETINT;$ 

when INIT=>

STATE OUT  $\leq x"0"$ ;

```
when IDLE=>
```

```
STATE OUT \leq x"1";
ENET CMD \leq sig_ENET CMD;
DELAY_COUNTER \leq std_logic_vector(delay_std_counter);
```

```
- if sig is read ='0' then
```
-- ENET DATA(7 downto 0)  $\leq$  sig ENET DATA; --eventually a reset should also be used

-- end if;

```
when IState 1 =STATE OUT \leq x"2";
      ENET WR N \leq 1';
      ENET RD N \leq 1';
      ENET\_CMD \leq sig\_ENET\_CMD;ENET CS N \leq 0;
      DELAY_COUNTER <= std_logic_vector(delay_std_counter);
```

```
-if sig is read ='0' then
```
-- ENET DATA(7 downto 0)  $\leq$  sig\_ENET DATA; --eventually a reset should also be used

--end if;

--

when IState  $2 \implies$ 

STATE OUT  $\leq x$ "3"; ENET CMD  $\leq$  sig\_ENET CMD; ENET CS  $N \leq 0$ '; DELAY\_COUNTER  $\leq$  std\_logic\_vector(delay\_std\_counter);

if sig is read  $=$ '0' then

-- ENET DATA(7 downto 0)  $\leq$  sig\_ENET DATA; --eventually a reset should also be used

```
ENET WR N \leq 0';
```
else

 $--$  --input data internal  $\leq$  (ENET DATA(7 downto 0));

 $---$  input data  $\le$  unsigned(ENET DATA); ENET RD  $N \leq 0$ ';

read\_now\_N  $\le$  '0';

end if;

```
when IState 3 \RightarrowSTATE OUT \leq x"4";
      ENET CMD \leq sig_ENET CMD;
      ENET CS N \leq 0';
      DELAY_COUNTER \leq std_logic_vector(delay_std_counter);
```
 $-i$ f sig is read ='0' then

-- ENET DATA(7 downto 0)  $\leq$  sig\_ENET DATA; --eventually a reset should also be used

--end if;

```
when IState 4 \RightarrowSTATE OUT \leq x"5";
      ENET CMD \leq sig\_ENET\_CMD;ENET CS N \leq 1';
```
DELAY\_COUNTER  $\leq$  std\_logic\_vector(delay\_std\_counter);

 $-i$ f sig is read ='0' then

-- ENET DATA(7 downto 0)  $\leq$  sig\_ENET DATA; --eventually a reset should also be used

--end if;

when DELAY=> STATE OUT  $\leq x"6"$ ; ENET CMD  $\leq$  sig\_ENET CMD; DELAY\_COUNTER  $\leq$  std\_logic\_vector(delay\_std\_counter); ENET WR  $N \leq 1$ '; input data  $\leq$  unsigned(input data internal);

```
-ENET DATA \leq std logic vector(input data);
```
when others=>

```
STATE OUT \leq x"1";
DELAY_COUNTER \leq std_logic_vector(delay_std_counter);
```
end case;

end process;

```
process(iClk)
begin
--avalon logic for intialization 
if rising edge(iClk) then
       if iCS N = 0' then
              if sig iCMD(1) = '1' then
                      if iWR N = 0' then
                             check_intialized \le iDATA(3 downto 0);
                      end if;
```

```
end if;
        end if;
        if check intialized = x"5" then
               initialized \le 1';
        end if;
       end if;
end process;
```

```
process(iCLK)
if rising edge(iClk) then
if wait t p = 0'then
save state \leq '0';
else
save_state <= '1';
end if;
end process;
```
end behav;

# **Change\_pack.vhd**

--The avalon bus for writedata is 16 bits wide

-- Out of 16 bits, higher 2 bits are offset

-- 00 offset means price field is being sent, 01 means name field, 10 means quantity and 11 means buy\_sell

-- price t, name t and quant t are 32 bit vectors containing the corresponding values received from NIOS

-- wait t signal is active low when there is no more data is being sent by NIOS and the values can be passed to the iterator

-- When WAIT signal from the nios is high it means that there are further changes to be made to the document else not.

library ieee; use ieee.std logic 1164.all; use ieee.numeric\_std.all; use ieee.std logic unsigned.all;

entity change\_pack is

port (

clk : in std logic;  $-$  Should be 25.125 MHz

reset  $n : in std logic;$ 

read n: in std logic;

write\_n : in std\_logic;

chipselect  $n : in std logic;$ 

 $-$ address : in std logic vector(15 downto 0);  $-$  this sends the offset value of the data that is being sent. Only 1 downto 0 is to be used

address : in std\_logic\_vector(1 downto 0);

 $-{\rm readdata}$ : out std logic vector(15 downto 0);-- this is the data that the nios wants us to wite writedata : in std logic vector(15 downto 0); -- this is sent from the nios

-- these are the output ports that have to be port mapped to the top level entity

BUY\_SELL: out std\_logic;

PRICE : out std\_logic\_vector(31 downto 0);

NAME : out std\_logic\_vector(31 downto 0);

wait t: out std logic; --active low, checks if more packet fields are being sent from NIOS

 $QUANT$  : out std\_logic\_vector(31 downto 0);

sent state: in std logic -- Set high from iterator when packet sent successfully

 --HEX00, HEX11, HEX22, HEX33, HEX44, HEX55, HEX66, HEX77 -- to give to 7-segment displays

 $-$  : out std logic vector(6 downto 0):="1111111"

end change pack;

architecture packet of change\_pack is

signal packet type:std\_logic; signal counter:std\_logic\_vector(1 downto 0):="00"; signal price t: std\_logic\_vector(31 downto 0); signal name t: std logic vector(31 downto 0); signal quant\_t: std\_logic\_vector(31 downto 0);

signal ram address: std logic vector(1 downto 0); -- this is the signal that will store the offset value from the bus

```
--signal sent state: std logic := '1';
```
### begin

```
process (clk)
        begin 
        if rising_edge(clk) then
          if reset n = '0' then
          -{\rm readdata} \leq ({\rm others} \Rightarrow '0');counter \leq (others \approx '0');
       wait t \leq 1';
```

```
 else
-PRICE \le price t(31 downto 0);
PRICE \leq X"00000000";
 if chipselect n = '0' then
        --if (address >= X"0000" and address <= X"ffff") then
```
 --Storing the offset value sent from nios and using the case statement to check what type of packet it is

> ram  $\text{address} \leq \text{address}(1 \text{ down to 0});$ if write  $n = 0'$  then

> > case ram\_address is

when " $00"$  => --The total size of the packet is 32 bits and is sent in 3

packets from nios

```
if counter = "00" then
 --Storing the first part of the packet
 price t(14 downto 0) \leq writedata(14 downto 0);
 counter \leq counter + 1;
 elsif counter = "01" then
 --Storing the second part of the packet
 price t(29 downto 15 \le writedata(14 downto 0);
 counter \leq counter + 1;
 elsif counter = "10" then
 --Storing the last part of the packet
 price t(31 downto 30) \leq writedata(1 downto 0);
 counter \leq "00";
 -PRICE(31 downto 0) \leq price t(31 downto 0);
```

```
if writedata(15) = 0' then
wait t \leq v;
elsif writedata(15) = 1' then
wait t \leq 1';
 end if;
```
end if;

```
when "01" => if counter = "00" then
              name t(14 downto 0) \le writedata(14 downto 0);
```
elsif counter  $=$  "01" then

name  $t(29$  downto  $15$ )  $\le$  writedata(14 downto 0); counter  $\leq$  counter + 1;

elsif counter  $=$  "10" then

name  $t(31$  downto 30)  $\leq$  writedata(1 downto 0); counter  $\leq$  "00";

NAME(31 downto 0)  $\le$  name t(31 downto 0);

```
if writedata(15) = 0' then
     wait t \le 0';
      else 
     wait t \leq 1';
       end if;
 end if;
```
when " $10" \implies$  if counter = "00" then quant  $t(14$  downto 0)  $\le$  writedata(14 downto 0); counter  $\leq$  counter + 1; elsif counter  $=$  "01" then quant  $t(29$  downto  $15$   $\leq$  writedata(14 downto 0); counter  $\leq$  counter + 1; elsif counter  $=$  "10" then quant\_t(31 downto 30)  $\le$  writedata(1 downto 0); counter  $\leq$  "00"; QUANT(31 downto  $0$ )  $\le$  quant\_t(31 downto 0); if writedata $(15) = 0$ ' then wait  $t \le 0$ '; else

```
 wait_t <= '1'; 
 end if;
```
end if;

```
when "11" \Rightarrow BUY_SELL \le writedata(0);
                  if writedata(15) = 0' then
                     wait t \le 0';
                      else 
                     wait t \leq 1';
                       end if;
```
end case;

```
end if;
          else
                 -PRICE(31 downto 0) \le price_t(31 downto 0);
                 PRICE \le price_t(31 downto 0);
      end if; 
    - PRICE \leq X"00000000";
  end if; 
 end if;
```
end process;

```
--process(sent_state)
--begin
- if(sent_state = '1') then
-- wait_t \le - '1';
-- end if;
```
--end process;

--Check if packet has been sent successfully by the iterator

```
--process (clk)
```
- -- begin
- -- if rising edge(clk) then
- $\text{-}$  if reset\_n = '0' then
- $-$  irq  $\leq$  '0';
- -- else
- -- if sent\_state ='1' then --ideally there should only be 1 packet that should be transmitted
- $-$  irq  $\le$  '1';
- $- --$ sent\_state  $<=$  '0';
- -- wait  $t \leq 1'$ ;
- -- elsif write\_n = '0' and chipselect\_n = '0' and address(2 downto 0) = "100" then
- $-$  irq  $\leq$  '0';  $-$  important to reset the irq
- -- end if;
- -- end if;
- -- end if;
- -- end process;

end packet;

# **Iterator.vhd**

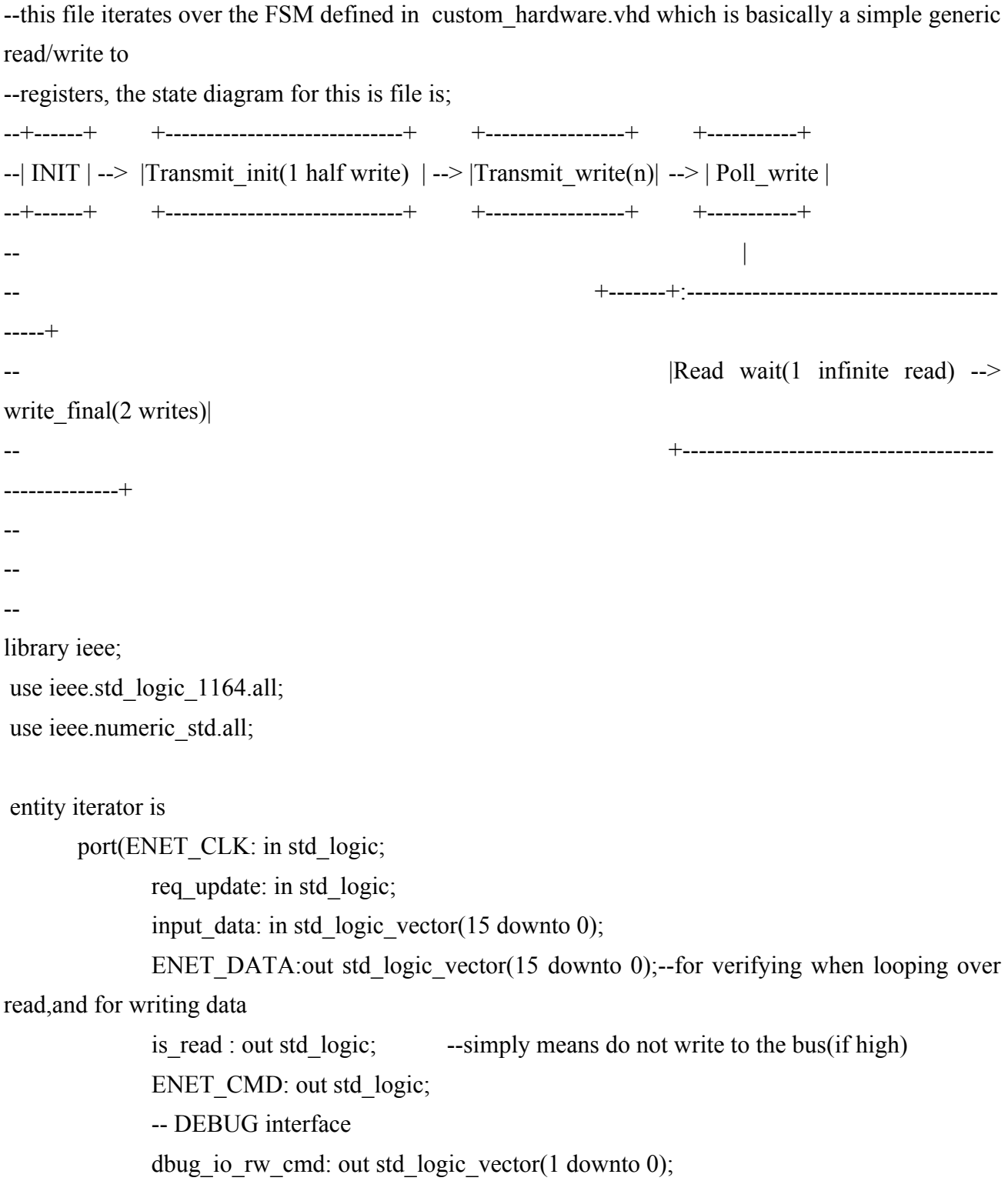

dbug reg index: out std logic vector(1 downto 0); dbug\_state\_out: out std\_logic\_vector(2 downto 0); dbug req update: out std logic; --Defining the ports to get the values of various fields BUY SELL  $i :$  in std logic; PRICE i: in std\_logic\_vector(31 downto 0); NAME i: in std logic vector(31 downto 0); wait  $t$  i: in std logic; QUANT i: in std\_logic\_vector(31 downto 0); sent state i: out std logic --Set high when packet sent successfully );

end iterator; architecture behav of iterator is

constant RAM\_MAX\_INDEX :integer :=  $54$ ; --Actual size of RAM is 55 bytes , --42 bytes of header, 13 bytes of header

--indicating position in RAM

signal sig\_input\_data:std\_logic\_vector(15 downto 0):=x"0000";

type finance data is array(3 downto 0)of std\_logic\_vector(7 downto 0);

constant PRICE: finance  $data:=(x"00", x"00", x"26");$ constant NAME: finance data:=  $(x"00", x"00", x"27"$ ; constant BUY\_SELL: std\_logic\_vector:= "00000001"; constant QUANT: finance  $data: = (x"00", x"00", x"00", x"28")$ ;

--signal PRICE: finance data:=  $(x"00", x"00", x"26"$ ; --signal NAME: finance data:=  $(x"00", x"00", x"27"$ ; --signal QUANT: finance  $data:=(x"00", x"00", x"00", x"28")$ ;  $-$ signal BUY\_SELL: std\_logic\_vector(7 downto 0):= "00000001";

--declaring register addresses for DMA9000a PHY constant NCR: std\_logic\_vector(7 downto 0):=  $x"00"$ ; --Network Control Register REG. 00 constant NSR: std\_logic\_vector(7 downto 0):=  $x"01"$ ; --Network Status Register REG. 01

constant IMR:std\_logic\_vector(7 downto 0):=x"FF"; -- NIC Interrupt Mask Register REG. FFH constant PAR\_set:std\_logic\_vector(7 downto 0):=x"80"; -- IMR\_REG. FFH: PAR\_only, RX/TX FIFO R/W

constant MWCMD:std logic vector(7 downto 0):=x"F8"; --TX FIFO I/O port command WRITE into TX FIFO

constant IO\_addr:std\_logic:= '0';

constant IO\_data:std\_logic:= '1';

constant TCR:std\_logic\_vector(7 downto 0):=  $X''02"$ ;

constant TCR set:std\_logic\_vector(7 downto 0):=  $X''00''$ ;

constant TX\_REQUEST:std\_logic\_vector(7 downto 0):=  $X"01"$ ;

constant INTR set:std\_logic\_vector(7 downto 0):=  $X$ "81";

type init address data type is array(integer range 0 to 2)of std logic vector(7 downto 0);

type state is (preINIT, INIT, Transmit init, Transmit write, Poll write, Read wait, Write final);-see state digram for explanations

```
signal state sig:state:= preINIT;
```
signal state sig out: integer:  $=0$ ;

signal io\_rw\_cmd:unsigned(1 downto 0):="00";-- Write Cycle(00 -address,01 data), Read Cycle(10 add,11 data)

--declaring arrarys

-- Intial 3 register that are written to via phy\_write

type address data type is array(integer range 0 to 2)of std logic vector(7 downto 0);

signal addr\_tx\_init:address\_data\_type:= $(IMR,x"FD",x"FC");$ 

--signal addr\_tx\_init:address\_data\_type:= $(x"28", x"29", x"FC")$ ; --trying to read product id

signal data tx\_init:address\_data\_type:=(PAR\_set,x"00",x"37"); --PAR\_set address and data values used in the tx intialization stored sequentially inthe same seq as used in the C file

signal init index counter:unsigned(1 downto 0):="00";

--MWCMD

--writing data from RAM array

type byte\_array is array(integer range 0 to RAM\_MAX\_INDEX)of std\_logic\_vector(7 downto 0); signal RAM : byte\_array:=( x"FF", x"FF", "11111111", "11111111", "11111111", "11111111", x"01", x"60", x"6E", x"11", x"02", x"0F",

x"08", x"00",

x"27",x"2b", x"00",x"88", x"00",x"00", -- 41 upto here PRICE(3),PRICE(2),PRICE(1),PRICE(0), NAME(3), NAME(2), NAME(1), NAME(0), BUY\_SELL, QUANT(3),QUANT(2),QUANT(1),QUANT(0)); signal ram\_index\_counter:unsigned(5 downto 0):="000000";

---register written to after transmit data is written -- dm9000a\_iow(TCR , TCR\_set | TX\_REQUEST)

--read poll register address ---dm9000a\_ior(NSR)

--final writes

x"45", x"00",

x"00", x"00",

x"80",  $x"11",$ 

x"00",x"00",

x"67",x"d9",

x"c0",x"a8",x"01",x"01", x"c0",x"a8",x"01",x"ff",

x"00",x"9C",

x"3d", x"35",

--address and data values used in the tx intialization stored sequentially inthe same seq as used in the C file type final data type is array(integer range 0 to 1)of std logic vector(7 downto 0); signal final index counter:unsigned $(0$  downto  $0$ :="0"; signal addr\_tx\_final:final\_data\_type:=(NSR,IMR); signal data tx final:final data type:= $(x"00",INTR, SET)$ ;

begin

process(req\_update,ENET\_CLK,input\_data) -- only sensitive when the 'delay state starts',changes state and counters

begin

```
--defaults --
if rising_edge(ENET_CLK) then
dbug req update \leq req update;
if req update = '1' then -if it is init or delay
       case state sig is
       when preINIT=> --hack for causing a change in stage sig
               state sig \leq INIT;
               ram_index_counter \le "000000";
       when INT \Rightarrowsent state i \leq 0';
               if io_rw_cmd = "11" then
                      io_rw_cmd <= "00";
                      if init index counter \leq 2 then
                              init index_counter \le init_index_counter +1;
```
else

state  $sig \leq Transmit$  Init; init\_index\_counter  $\le$  "00";

state  $sig \leq INIT$ ;

else

```
io rw cmd \leq io rw cmd + 1;
state sig \leq INIT;
```
end if;

```
when Transmit Init =>
      io rw cmd \leq io rw cmd + 1; --packets to be written in
```
DATA\_WRITE mode

state  $sig \leq Transmit$  write;

when Transmit write  $\Rightarrow$ 

```
if ram_index_counter < RAM_MAX_INDEX then 
      ram_index_counter \leq ram_index_counter +2;
      state sig \leq Transmit write;
      io_rw_cmd \le "01";
```
else

state  $sig \leq Pol$  write; ram\_index\_counter  $\le$  "000000"; io\_rw\_cmd <= "00";

end if;

```
when Poll write =if io_rw_cmd = "11" then
             io_rw_cmd <= "10"; --Intiating Read Cycle(Address write) for
```
Poll write

```
state sig \leq Read wait;
```
else

state  $sig \leq Pol$  write;

io rw cmd  $\leq$  io rw cmd + 1;

end if;

when Read wait=>

if io\_rw\_cmd =" $11"$  then

if (input data(2) or input  $data(3)$ ) = '1' then

io\_rw\_cmd<="00"; state  $sig \leq w$ rite final; else io\_rw\_cmd <= " $10$ "; state  $sig \leq R$ ead wait; end if; else io\_rw\_cmd <= "11"; end if; when Write final=> if io\_rw\_cmd = "11" then io\_rw\_cmd <= "00"; if final index counter  $= "0"$  then final index counter  $\leq$  "1"; state  $sig \leq W$ rite final; else  $-$ state sig  $\leq$  INIT; final index counter  $\leq$  "0"; sent state  $i \leq 1'$ ; if wait  $t = '0'$  then  $RAM(50) \leq "0000000" \& BUY\_SELL_i;$  $RAM(45) \leq PRICE$  i(7 downto 0);  $-RAM(45) \leq "11111111"$ ;  $RAM(44) \leq PRICE_i(15$  downto 8);  $RAM(43) \leq PRICE$  i(23 downto 16); RAM(42)  $\leq$  PRICE i(31 downto 24); RAM(49)  $\leq$  NAME i(7 downto 0); RAM(48)  $\leq$  NAME i(15 downto 8); RAM(47)  $\leq$  NAME i(23 downto 16); RAM(46)  $\leq$  NAME i(31 downto 24);

```
RAM(54) \leq QUANT_i(7 \text{ down to } 0);RAM(53) \leq QUANT i(15 downto 8);
RAM(52) \leq QUANT_i(23 downto 16);
RAM(51) \leq QUANT_i(31 downto 24);
```
state  $sig \leq INIT$ ;

end if;

end if;

else

io\_rw\_cmd <= io\_rw\_cmd + 1; state  $sig \leq W$ rite final;

end if;

when others=>

end case;

end if;

end if;

end process;

process(state\_sig,init\_index\_counter,io\_rw\_cmd,ram\_index\_counter,final\_index\_counter) --changes the outputs begin

ENET\_DATA  $\leq x"0000"$ ; is\_read  $\leq$ ='0';  $ENET\_CMD \leq io_rw\_cmd(0);$ 

```
dbug io rw cmd\leq std logic vector(io rw cmd);
      dbug state out \le=std logic vector(to unsigned(state sig out,3));
      dbug reg index \le std logic vector(init index counter);
      case state sig is
            when preINIT=>
                   state sig out \leq 1;
             when INIT \Rightarrowstate sig out \leq 2;
                   case io rw_cmd is
                         --write cycle
                          when "00" \Rightarrow --write addr to DM9000a
                                ENET DATA(7 downto 0) \leqaddr_tx_init(to_integer(init_index_counter));
                          when "01" \Rightarrow--write data to DM9000a
                                ENET DATA(7 downto 0) \leqdata tx_init(to_integer(init_index_counter));
                          --read cycle
                          when "10"=> --write addr to DM9000a
                                ENET DATA(7 downto 0) \leqaddr tx init(to integer(init index counter));
                          when "11"=> --read from DM9000a
                                is read \le '1';
                   end case;
             when Transmit Init =>
                   ENET DATA(7 downto 0) \leq MWCMD;
                   state sig out \leq 3;
             when Transmit write \Rightarrowif ram index counter = 54 then
                          ENET_DATA \leq x"00" \& RAM(to_interestram_index_counter));else
                          ENET DATA \leq RAM(to integer(ram index counter +1)) &
RAM(to integer(ram index counter));
```

```
end if;
       state sig out \leq 4;
when Poll write =state sig out \leq = 5;
case io rw_cmd is
             --write cycle
             when "00" => --write addr to DM9000a
                    ENET DATA(7 downto 0) \leq TCR;
             when "01" \Rightarrow--write data to DM9000a
                    ENET_DATA(7 downto 0)\le (TCR_set or TX_REQUEST);
             --read cycle
             when "10"=> --write addr to DM9000a
                    ENET DATA(7 downto 0) \leq TCR;
             when "11"=> --read from DM9000a
                    is read \le '1';
```
end case;

```
when Read wait=>
      state sig out \leq 6;
case io rw_cmd is
             --read cycle
             when "10"=> --write addr to DM9000a
                    ENET DATA(7 downto 0) \leq NSR;
             when "11"=> --read from DM9000a
                    is read \le '1';
             when others=>
```
end case;

```
when write_final=>
       state sig out \leq 7;
case io_rw_cmd is
               --write cycle
               when "00" \Rightarrow --write addr to DM9000a
```
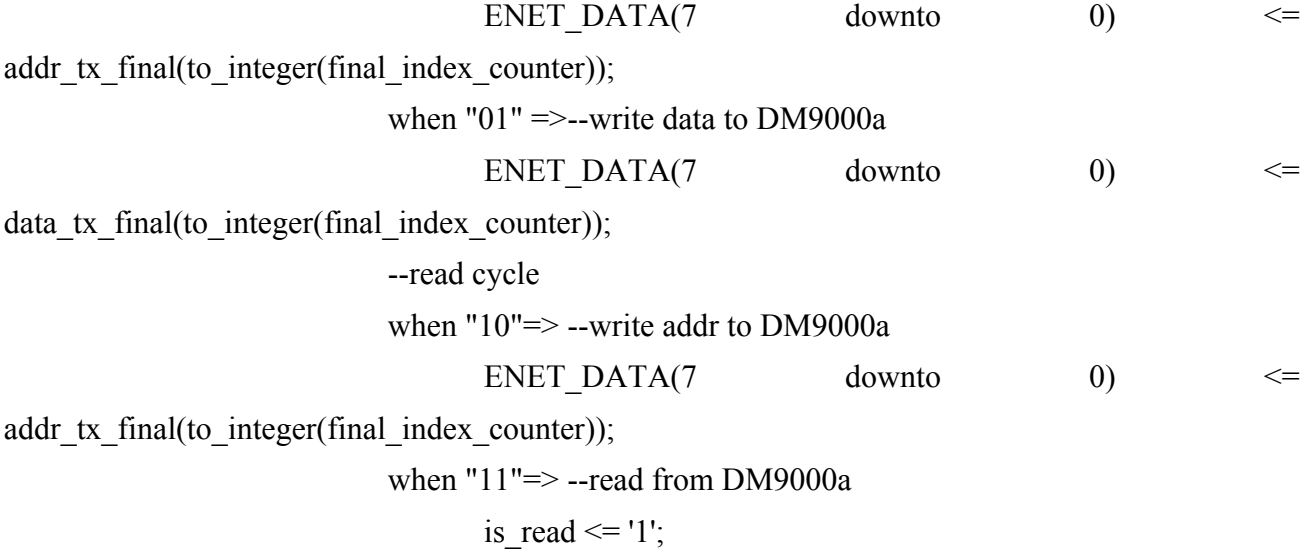

end case;

when others=>

end case;

end process; end behav;

# **Packet\_hard\_soft.vhd (Top-level entity)**

-- -- DE2 top-level module that includes the simple VGA raster generator -- -- Stephen A. Edwards, Columbia University, sedwards@cs.columbia.edu -- -- From an original by Terasic Technology, Inc. -- (DE2\_TOP.v, part of the DE2 system board CD supplied by Altera) - library ieee; use ieee.std logic 1164.all; use ieee.numeric\_std.all;

entity packet hard soft is

 port ( -- Clocks

> $CLOCK$  27,  $-27 MHz$  $CLOCK$  50,  $-50$  MHz EXT\_CLOCK : in std\_logic; -- External Clock

-- Buttons and switches

 $KEY:$  in std logic vector(3 downto 0); -- Push buttons DPDT SW : in std logic vector(17 downto 0); -- DPDT switches

-- LED displays

 HEX0, HEX1, HEX2, HEX3, HEX4, HEX5, HEX6, HEX7 -- 7-segment displays : out std\_logic\_vector(6 downto 0); LED GREEN : out std logic vector(8 downto 0); -- Green LEDs

LED\_RED : out std\_logic\_vector(17 downto 0); -- Red LEDs

-- RS-232 interface

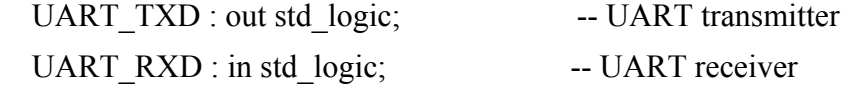

-- IRDA interface

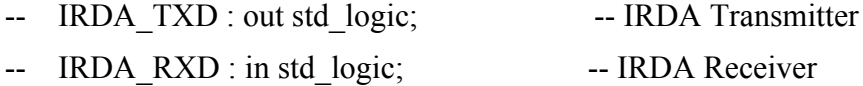

-- SDRAM

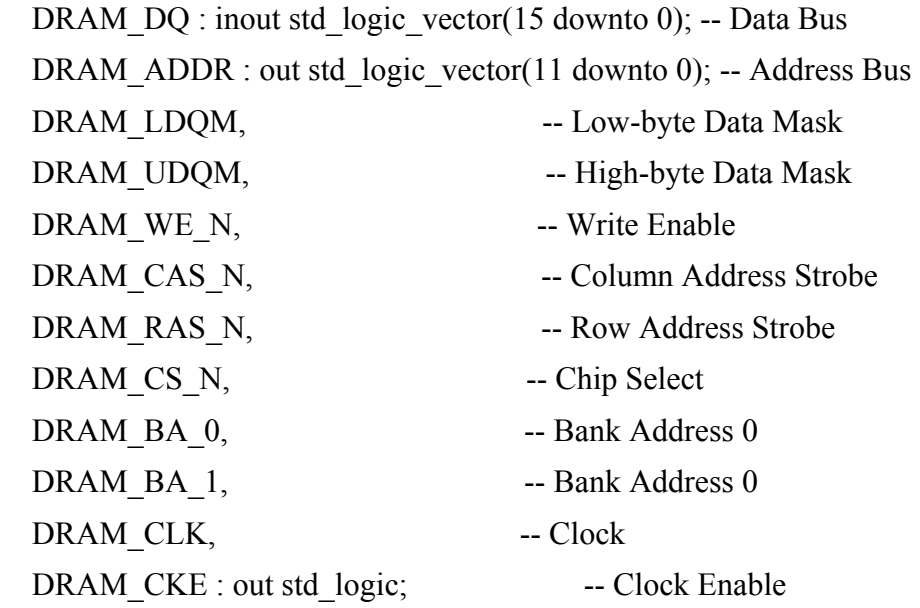

-- FLASH

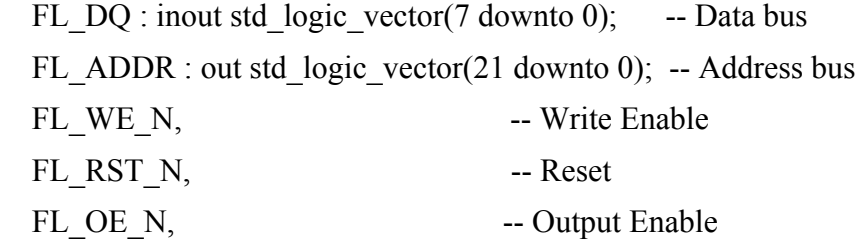

FL\_CE\_N : out std\_logic; -- Chip Enable

-- SRAM

 SRAM\_DQ : inout std\_logic\_vector(15 downto 0); -- Data bus 16 Bits SRAM\_ADDR : out std\_logic\_vector(17 downto 0); -- Address bus 18 Bits SRAM\_UB\_N, -- High-byte Data Mask SRAM\_LB\_N, -- Low-byte Data Mask SRAM\_WE\_N, -- Write Enable SRAM\_CE\_N, -- Chip Enable SRAM\_OE\_N : out std\_logic; -- Output Enable

-- USB controller

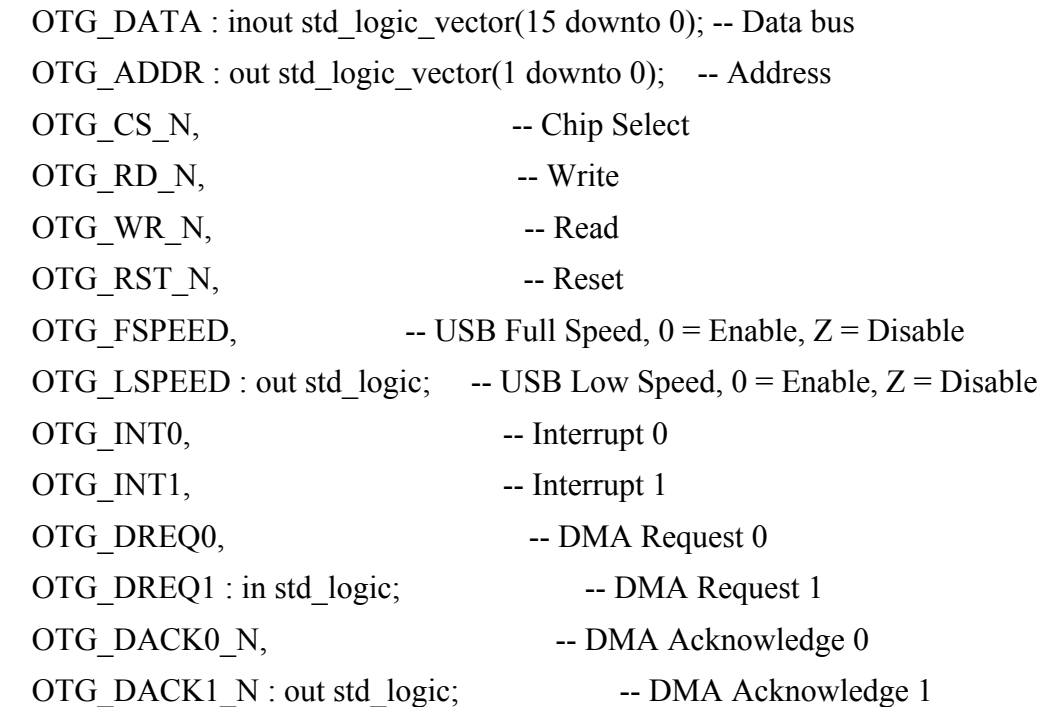

#### --ETHERNET INTERFACE

 ENET\_DATA: inout std\_logic\_vector(15 downto 0); ENET\_CMD: out std\_logic; ENET\_CS\_N: out std\_logic; ENET\_WR\_N: out std\_logic;

 ENET\_RD\_N: out std\_logic; ENET RST\_N: out std\_logic; ENET\_INT: in std\_logic; ENET CLK: inout std  $logic:='0'$ ;

-- 16 X 2 LCD Module

LCD ON, -- Power ON/OFF LCD BLON, -- Back Light ON/OFF LCD RW, -- Read/Write Select,  $0 =$  Write, 1 = Read LCD EN, -- Enable LCD RS : out std logic; -- Command/Data Select,  $0 =$  Command,  $1 =$ Data LCD\_DATA : inout std\_logic\_vector(7 downto 0); -- Data bus 8 bits

-- SD card interface

SD\_DATA: inout std\_logic; -- SD Card Data --SD\_DAT3, -- SD Card Data 3 SD\_CMD : out std\_logic; -- SD Card Command Signal SD\_CLK : out std\_logic; -- SD Card Clock

-- USB JTAG link

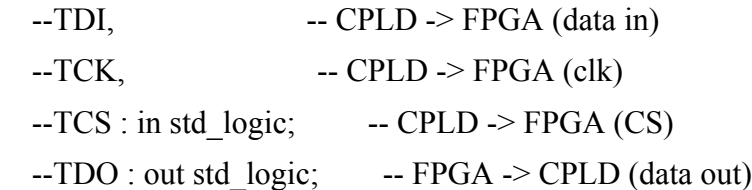

-- I2C bus

 I2C\_DATA : inout std\_logic; -- I2C Data I2C\_CLK : inout std\_logic; -- I2C Clock -- PS/2 port

PS2\_DATA, -- Data PS2\_CLK : inout std\_logic; -- Clock

-- VGA output

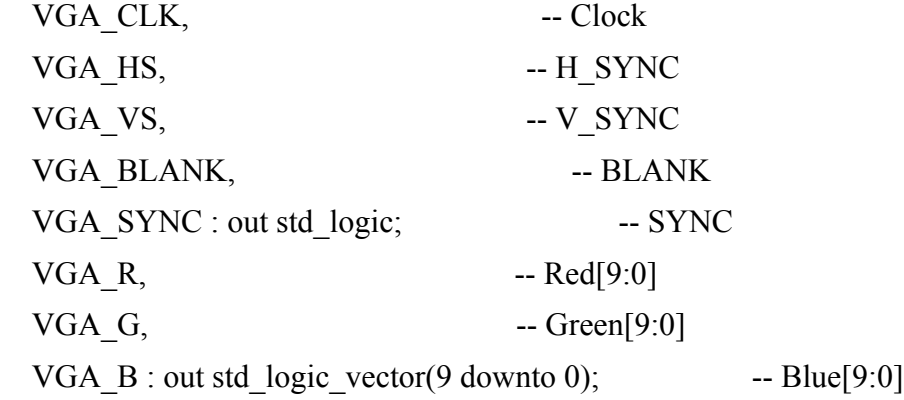

TD\_RESET: out std\_logic

-- Audio CODEC

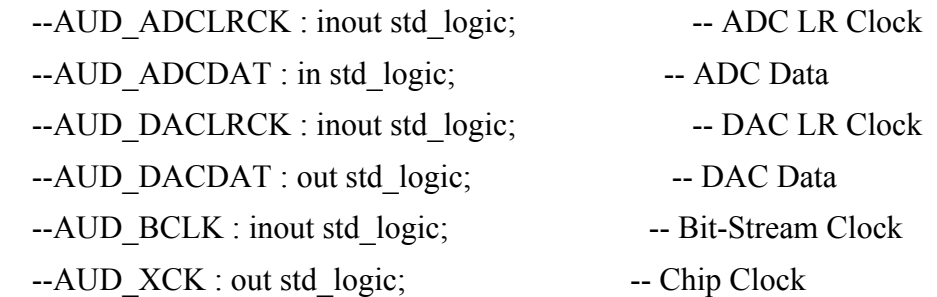

-- Video Decoder

 --TD\_DATA : in std\_logic\_vector(7 downto 0); -- Data bus 8 bits  $-TD_HS$ ,  $- H_SYNC$ 

 $-TD$  VS : in std logic;  $- V$  SYNC --TD\_RESET : out std\_logic; -- Reset

-- General-purpose I/O

--GPIO 0, -- GPIO Connection 0 --GPIO 1 : inout std logic vector(35 downto 0) -- GPIO Connection 1 );

end packet hard soft;

architecture datapath of packet\_hard\_soft is

--signal mSEG7 HEX: std logic vector(31 downto 0); signal DATA to OTG: std\_logic\_vector(15 downto 0); signal DATA to SRAM: std\_logic\_vector(15 downto 0);

```
signal SCL_OE_N: std_logic;
signal SDA_OE_N: std_logic;
signal SCL: std_logic;
signal SDA: std_logic;
signal clk: std_logic:='0';
signal timer_irq:std_logic;
signal sig_ENET_DATA:std_logic_vector(15 downto 0):=x"0000";
signal CPU_RESET: std_logic;
signal check_out1:std_logic_vector(3 downto 0):="0000";
signal check out2:std logic vector(3 downto 0):="0000";
signal check out3:std logic vector(3 downto 0):="0000";
signal check_out4:std_logic_vector(3 downto 0):="0000";
--variable ENET CLK: std_logic;
--always@(posedge OSC_50) ENET_CLK=~ENET_CLK;
```
component reset\_delay is

port (

```
iCLK: in std_logic;
```

```
signal oRESET: out std_logic;
      signal Cont: buffer unsigned(15 downto 0):="0000000000000000"
      );
end component;
begin
TD_RESET \le '1';
LCD ON \le '1';
LCD BLON \leq 1';
FL_RST_N \le '1';
FL\_ADDR(21) \le 0;
FL_ADDR(20) <= '0';
process(CLOCK_50)
begin
if rising edge (CLOCK 50) then
ENET CLK \leq NOT ENET CLK;
clk \leq NOT \,clk;end if;
end process;
```
U2: reset\_delay port map( oRESET => CPU\_RESET,  $iCLK \Rightarrow CLOCK_50$ );

U3: entity work.packet\_soft\_hard port map(  $-iCLK_to-the_MUX \Rightarrow CLOCK_50$ ,

```
clk \Rightarrow CLOCK 50,
reset n \Rightarrow CPU RESET,
```
-- the\_DM9000A

ENET CMD from the MUX  $\Rightarrow$  ENET CMD, ENET CS N from the MUX  $\Rightarrow$  ENET CS N, ENET DATA to and from the MUX  $\Rightarrow$  ENET DATA, ENET INT to the MUX =>ENET INT, ENET RD N from the MUX =>ENET RD N, ENET RST N from the MUX  $\Rightarrow$  ENET RST N, ENET WR N from the MUX  $\Rightarrow$  ENET WR N, STATE OUT from the MUX => check out1(3 downto 0), dbug ENET DATA from the MUX  $\Rightarrow$  sig ENET DATA, dbug io rw cmd from the MUX => check out2(1 DOWNTO 0), dbug req update from the MUX => check out3(0), dbug\_state\_out\_iter\_from\_the\_MUX => check\_out4 (2 DOWNTO 0), -- STATE OUT from the MUX  $\Rightarrow$  check out,  $-iCMD$  to the MUX=>iCMD,--KEY(1 downto 0),  $-iCMD$  chk from the MUX=> HEX0(1 downto 0),

-- the\_SRAM

SRAM\_ADDR\_from\_the\_SRAM => SRAM\_ADDR, SRAM\_CE\_N\_from\_the\_SRAM =>SRAM\_CE\_N , SRAM DQ to and from the SRAM  $\equiv$  SRAM DQ, SRAM\_LB\_N\_from\_the\_SRAM => SRAM\_LB\_N, SRAM\_OE\_N\_from\_the\_SRAM => SRAM\_OE\_N, SRAM\_UB\_N\_from\_the\_SRAM => SRAM\_UB\_N, SRAM\_WE\_N\_from\_the\_SRAM =>SRAM\_WE\_N

);

U4: entity work.hex7seg port map( input=>check\_out1,

```
 output=>HEX0
);
U5: entity work.hex7seg port map(
   input=>check_out2,
   output=>HEX1
```
### );

```
U6: entity work.hex7seg port map(
   input=>check_out3,
   output=>HEX2
```
### );

```
U7: entity work.hex7seg port map(
   input=>check_out4,
   output=>HEX3
```
### );

```
U8: entity work.hex7seg port map(
   input=>sig_ENET_DATA(3 downto 0),
   output=>HEX4
);
```

```
U9: entity work.hex7seg port map(
   input=>sig_ENET_DATA(7 downto 4),
   output=>HEX5
);
```

```
-HEX0(6) \leq 1;
--HEX1(6 downto 4) <= "111";
--Hex0<="1111111";
--Hex1<="1111111";
--Hex2<="1111111";
--Hex3 <= "1111111";
```
--Hex4<="1111111"; --Hex5 <= "11111111"; Hex6 <= "1111111"; Hex7 <= "1111111"; end datapath;

### **Main.c (Software file)**

#include <io.h> #include <system.h> #include <stdio.h> #include <sys/alt\_irq.h> // the irq functions #include  $\leq$ alt types.h $>$ #include "basic\_io.h" #include "DM9000A.h" #include <alt\_types.h> //#include "LCD.h" #define MAX\_MSG\_LENGTH 128

#define IOWR packet data(base, offset, data)  $\setminus$ IOWR\_16DIRECT(base, (offset) \* 2, data)

#define price 0 #define name 1 #define quant 2 #define buy sell 3

// Ethernet (source) MAC address. Choose the last three bytes yourself unsigned char mac\_address[6] =  $\{ 0x01, 0x60, 0x6E, 0x11, 0x02, 0x0F \}$ ;

unsigned int interrupt number;

unsigned int receive buffer length; unsigned char receive buffer[1600];

#define UDP\_PACKET\_PAYLOAD\_OFFSET 42 #define UDP\_PACKET\_LENGTH\_OFFSET 38

#define IP\_PACKET\_LENGTH\_OFFSET 16

#define UDP\_PACKET\_PAYLOAD (transmit\_buffer + UDP\_PACKET\_PAYLOAD\_OFFSET)

```
unsigned char transmit buffer[] = { // Ethernet MAC header
 0xFF, 0xFF, 0xFF, 0xFF, 0xFF, 0xFF, // Destination MAC address
  0x01, 0x60, 0x6E, 0x11, 0x02, 0x0F, // Source MAC address
 0x08, 0x00, // Packet Type: 0x800 = IP
```
// IP Header

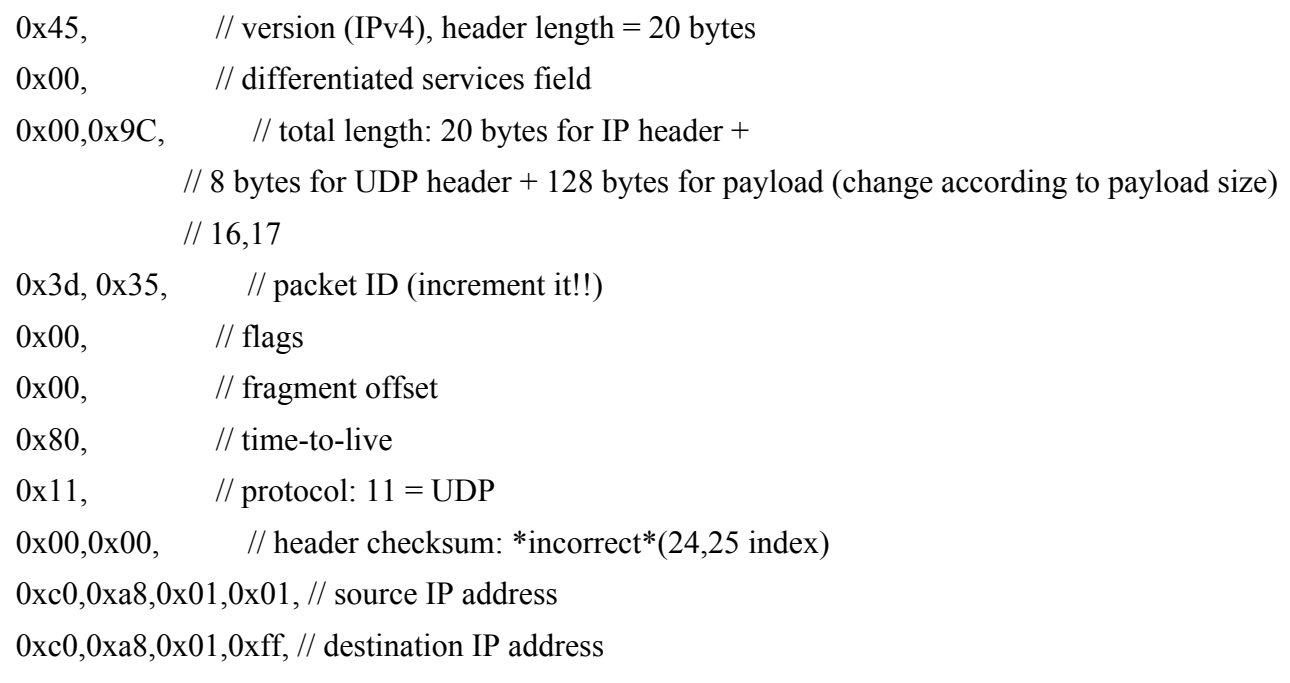

// UDP Header

 0x67,0xd9, // source port port (26585: garbage) 0x27,0x2b, // destination port (10027: garbage)  $0x00,0x88,$  // length (136: 8 for UDP header + 128 for data)  $0x00,0x00$  // checksum:  $0 =$  none

};

unsigned char market\_packet $[] = \{$ 

```
 0x74, 0x65, 0x73, 0x74, 0x20, 0x6d, 0x73, 0x67,
  0x74, 0x65, 0x73, 0x74, 0x20, 0x6d, 0x73, 0x67,
  0x74, 0x65, 0x73, 0x74, 0x20, 0x6d, 0x73, 0x67,
 0x74, 0x65, 0x73, 0x74, 0x20, 0x6d, 0x73, 0x67,
 0x74, 0x65, 0x73, 0x74, 0x20, 0x6d, 0x73, 0x67,
 0x74, 0x65, 0x73, 0x74, 0x20, 0x6d, 0x73, 0x67,
  0x74, 0x65, 0x73, 0x74, 0x20, 0x6d, 0x73, 0x67,
  0x74, 0x65, 0x73, 0x74, 0x20, 0x6d, 0x73, 0x67,
  0x74, 0x65, 0x73, 0x74, 0x20, 0x6d, 0x73, 0x67,
 0x74, 0x65, 0x73, 0x74, 0x20, 0x6d, 0x73, 0x67,
 0x74, 0x65, 0x73, 0x74, 0x20, 0x6d, 0x73, 0x67,
 0x74, 0x65, 0x73, 0x74, 0x20, 0x6d, 0x73, 0x67,
  0x74, 0x65, 0x73, 0x74, 0x20, 0x6d, 0x73, 0x67,
 0x74, 0x65, 0x73, 0x74, 0x20, 0x6d, 0x73, 0x67,
 0x74, 0x65, 0x73, 0x74, 0x20, 0x6d, 0x73, 0x67,
 0x74, 0x65, 0x73, 0x74, 0x20, 0x6d, 0x73, 0x67
};
```
int market packet  $length = 128$ ; unsigned char  $\ast p$  = market packet;

```
static void ethernet interrupt handler() {
```
unsigned int receive\_status;

int i;

printf("\n\n\n\n\n\n\n\nPACKET RECEIVED"); receive status = ReceivePacket(receive buffer, &receive buffer length);

if (receive\_status == DMFE\_SUCCESS) {

#### $\#$ if 1

```
printf("\n\nReceived Packet Length = %d", receive buffer length);
for(i=0;i < receive buffer length;i++) {
if (i\%8 == 0) printf("\n");
```

```
 printf("0x%.2X,", receive_buffer[i]);
   }
  printf("\ln");
#endif
```

```
if (receive buffer length >= 14) {
  // A real Ethernet packet
 if (receive buffer[12] == 8 && receive buffer[13] == 0 &&
 receive buffer length >= 34) {
 // An IP packet
if (receive buffer[23] = 0x11) {
  // A UDP packet
 if (receive buffer length >= UDP PACKET PAYLOAD OFFSET) {
   printf("Received: %s\n",
     receive_buffer + UDP_PACKET_PAYLOAD_OFFSET);
  }
```

```
 } else {
  printf("Received non-UDP packet\n");
 }
  } else {
 printf("Received non-IP packet\n");
  }
 } else {
  printf("Malformed Ethernet packet\n");
 }
```

```
 } else {
  printf("Error receiving packet\n");
 }
 interrupt_number++;
 /* Display the number of interrupts on the LEDs */
```

```
 /* Clear the DM9000A ISR: PRS, PTS, ROS, ROOS 4 bits, by RW/C1 */
 dm9000a_iow(ISR, 0x3F); //interrupt status register
```

```
 /* Re-enable DM9000A interrupts */
 dm9000a_iow(IMR, INTR_set); //interrupt mask register
}
```
int main()

{

```
// int price 1 = 32767, price 2 = 32767, price 3 = 0;
 int price 1 = 32767, price 2 = 32767, price 3 = 3;
//int price 11 = 32767, price 22 = 32767, price 33 = 0;
int name 1 = 32765, name 2 = 32767, name 3 = 3;
int quant 1 = 32767, quant 2 = 32767, quant 3 = 3;
int buy sell 1 = 32767;
 int j;
int curMsgChar = 0;
 printf("nios up");
 unsigned int packet_length;
```

```
/*while(p != NULL)
\{market packet length++;
     p++;
   }
   */
```

```
 // Initalize the DM9000 and the Ethernet interrupt handler
unsigned int status=DM9000_init(mac_address);
```

```
if (status==DMFE_SUCCESS){printf("DM9000 initialized succesfully\n");
 //write to DM9000A custom hardware, Init done !!
  IOWR(MUX_BASE, Initialized, 5);
```
 } else{printf("DM9000 initialized FAILED!!!\n");} interrupt number =  $0$ ; //alt\_irq\_register(DM9000A\_IRQ, NULL, (void\*)ethernet\_interrupt\_handler);

```
printf("4840 Lab 2 started\n");
 // Initialize the keyboard
```

```
 printf("Ready to send messages\n");
```

```
for(j = 0; j<100000; j++);
for(j = 0; j<1000000; j++); {
printf("Calling IOWR1");
IOWR_packet_data(MUX_BASE, price, price_1) ;
IOWR_packet_data(MUX_BASE, price, price_2) ;
IOWR_packet_data(MUX_BASE, price, price_3) ;
```

```
}
```

```
//for(:,) // Clear the payload
 for (curMsgChar=MAX_MSG_LENGTH-1; curMsgChar>0; curMsgChar--) {
 UDP_PACKET_PAYLOAD[curMsgChar] = 0;
 }
```

```
for (curMsgChar = 0; curMsgChar < market packet length; curMsgChar++) {
UDP_PACKET_PAYLOAD[curMsgChar] = market_packet[curMsgChar];
 }
```

```
printf("\nCurMsgChar length after insert = %d",curMsgChar);
```

```
UDP_PACKET_PAYLOAD[curMsgChar++] = 0; // Terminate the string
packet_length = UDP_PACKET_PAYLOAD_OFFSET + curMsgChar;
```

```
 //do 0 padding to make packet length min 64 bytes
  while(packet length \leq 64){
                UDP_PACKET_PAYLOAD[curMsgChar++] = 0;
               packet_length++;
 }
```

```
transmit_buffer[UDP_PACKET_LENGTH_OFFSET] = (packet_length - 34) >> 8;
```
transmit\_buffer[UDP\_PACKET\_LENGTH\_OFFSET + 1] = (packet\_length - 34) & 0xff;

 //increment packet ID 19, 20 posn from strt of packet header transmit\_buffer[19]+=0x01;

 //39 and 40 contain UDP packet length transmit\_buffer[IP\_PACKET\_LENGTH\_OFFSET] = (packet\_length - 14) >> 8;

transmit\_buffer[IP\_PACKET\_LENGTH\_OFFSET + 1] = (packet\_length - 14) & 0xff;

printf("\n packet length set to: %d",transmit\_buffer[39]);

 //setting checksum// //take 2s compliment den add

transmit\_buffer[25]=transmit\_buffer[15]+transmit\_buffer[17]+transmit\_buffer[19]+transmit\_buffer[19] 21]+transmit\_buffer[23]+transmit\_buffer[27]+transmit\_buffer[29]+transmit\_buffer[31]+transmit\_bu ffer[33];

```
transmit_buffer[24]=transmit_buffer[14]+transmit_buffer[16]+transmit_buffer[18]+transmit_buffer[
20]+transmit_buffer[22]+transmit_buffer[26]+transmit_buffer[28]+transmit_buffer[30]+transmit_bu
ffer[32];
```

```
printf("\n before inversion %d %d",transmit_buffer[24],transmit_buffer[25]);
```

```
 //ones compliment or inversion
```

```
transmit_buffer[25]=~transmit_buffer[25];
```

```
 transmit_buffer[24]=~transmit_buffer[24];
```

```
if (TransmitPacket(transmit_buffer, UDP_PACKET_PAYLOAD_OFFSET + curMsgChar + 1)
== DMFE_SUCCESS) \{ printf("\nMessage sent successfully\n");
     //enter packet send
    printf("\n\nSending Packet Length = %d", packet length);
```

```
 int i;
    for(i=0;i<packet length;i++) {
          if (i\%8 == 0)printf("\n");
         printf("0x\%.2X,", transmit_buffer[i]);
        } 
 printf("\n");
```

```
 } else
```

```
printf("\nMessage sending failed\n");
```
// reset data

```
 for (curMsgChar=MAX_MSG_LENGTH-1; curMsgChar>0; curMsgChar--) { 
UDP_PACKET_PAYLOAD[curMsgChar] = 0;
  printf("Msg to Send: ");
```

```
 int delay;
  for(delay = 0;delay < 8000000;delay + +)
     {
     }
 //}
```
 return 0; } }